#### Informática I

### **Hardware**

#### Yazmín González Castelán

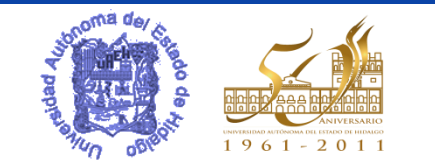

*Universidad Autónoma del Estado de Hidalgo*

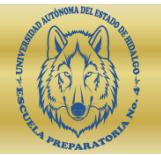

### **Sistema informático**

#### Sistema Informático

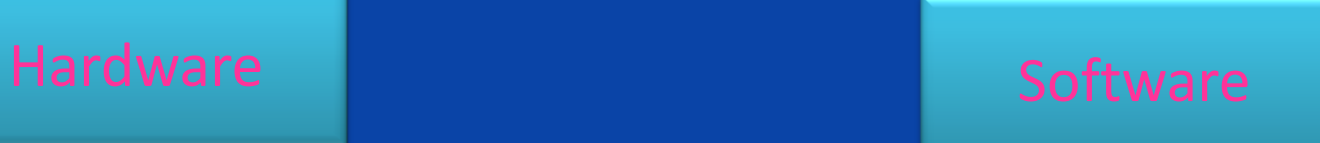

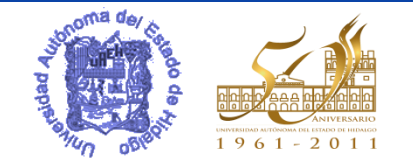

*Universidad Autónoma del Estado de Hidalgo*

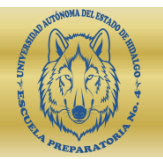

### **Hardware**

• Es la parte tangible o física que incluye los componentes internos de la computadora y los equipos periféricos o externos.

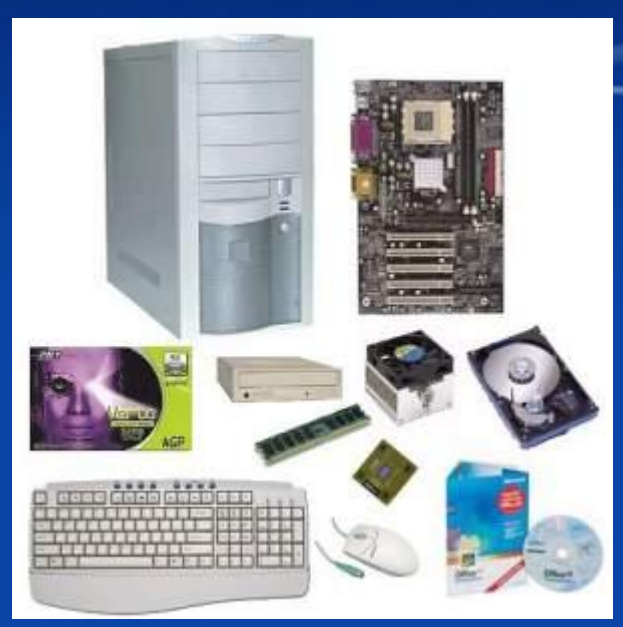

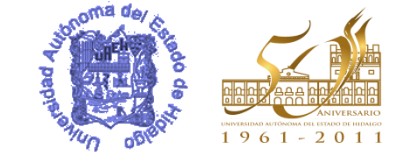

*Universidad Autónoma del Estado de Hidalgo*

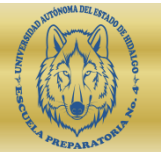

### **Unidad Central de Proceso**

• De ella emanan todos los flujos de información al resto de los dispositivos y es dónde se realizan los cálculos y todos los procesos del sistema informático.

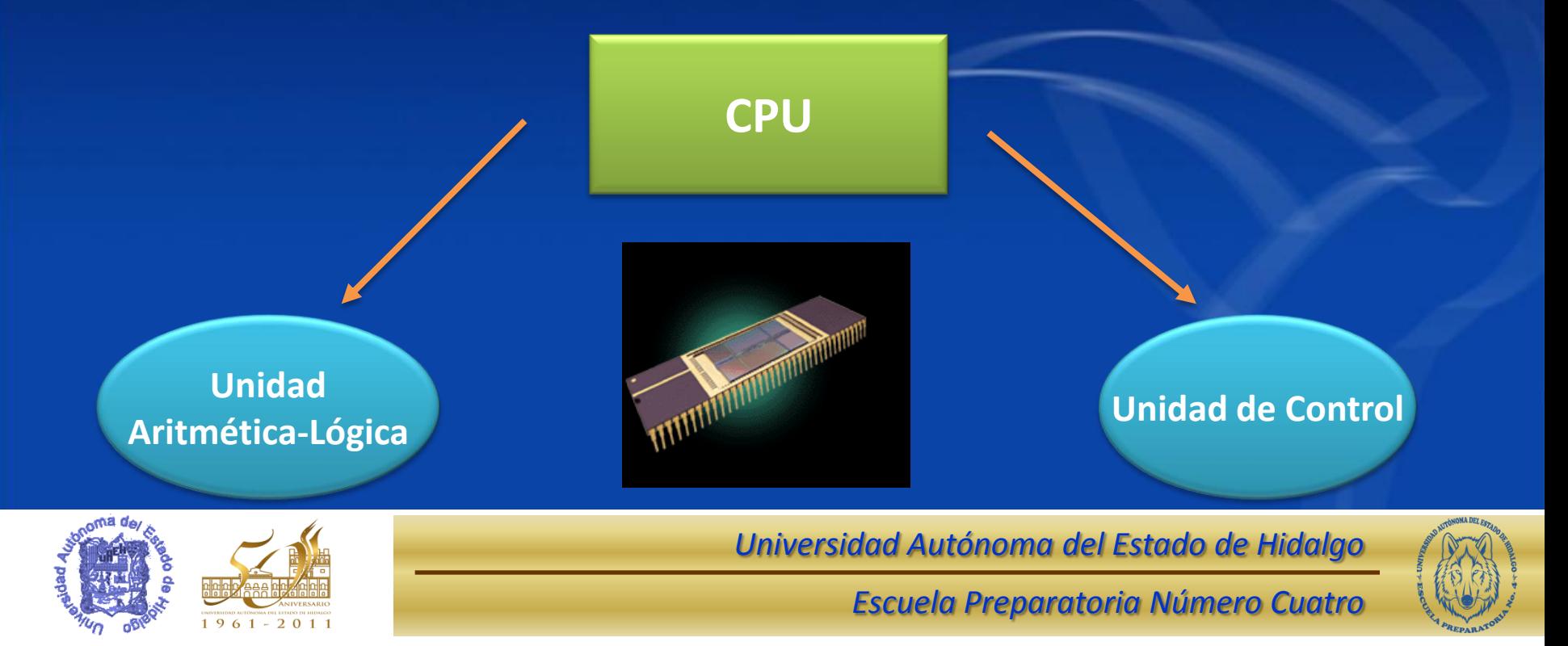

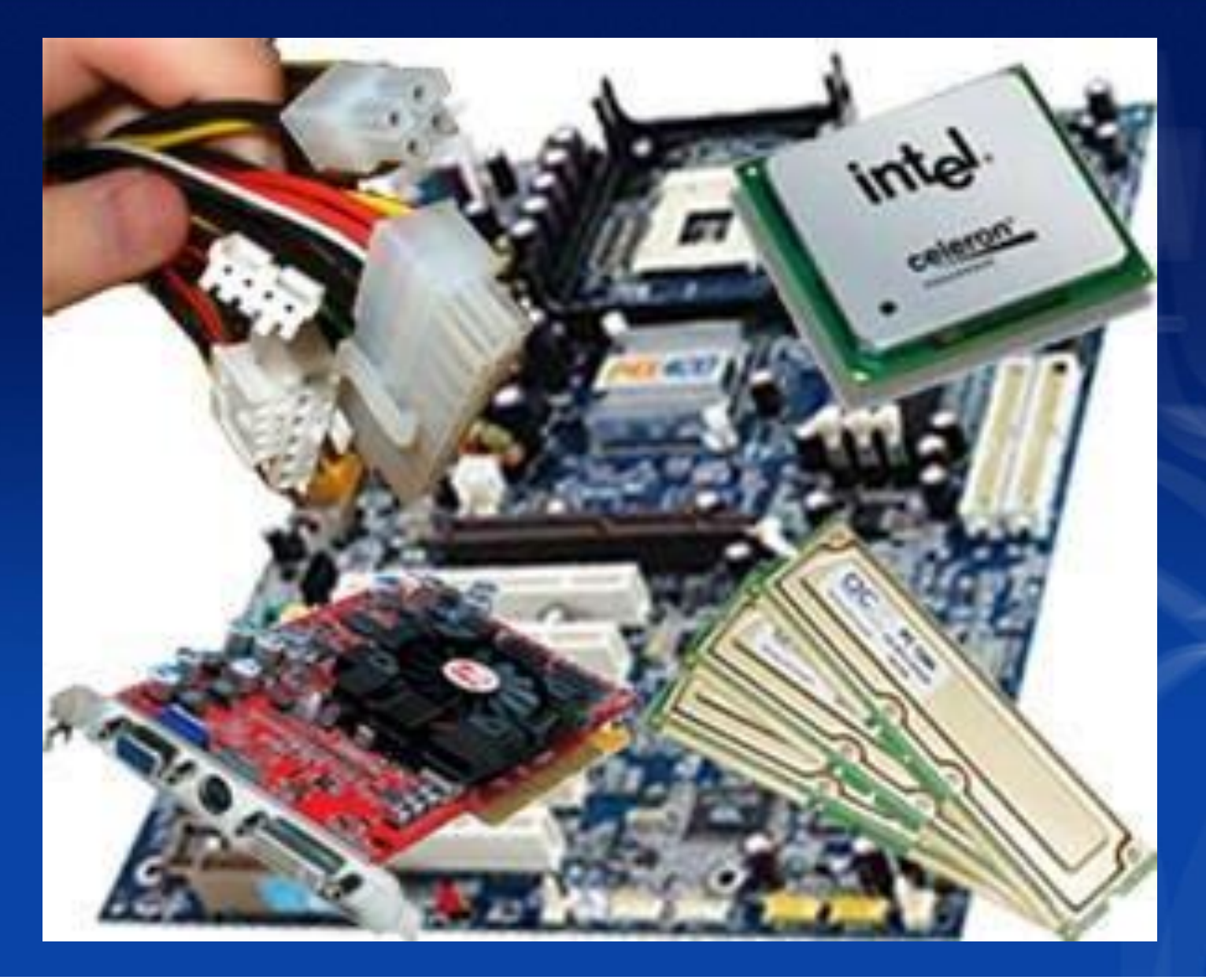

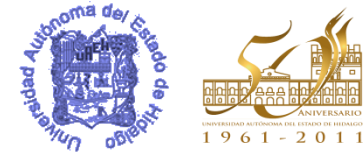

*Universidad Autónoma del Estado de Hidalgo*

## **Periféricos**

• Son los dispositivos físicos adicionales de una computadora mediante los cuales se introducen los datos a la unidad central de procesos y se obtiene la salida de la información.

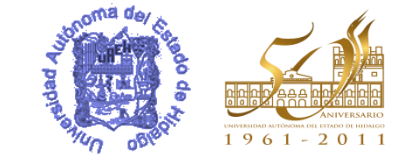

*Universidad Autónoma del Estado de Hidalgo*

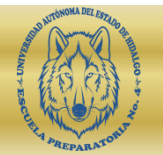

# **Periféricos**

### • Entrada

### • Salida

• Entrada/Salida

Son los que permiten introducir datos a la computadora, para ser procesados.

Posibilitan la obtención de los resultados de los cálculos o procesamiento de diversas maneras visual, impresa, auditiva o audiovisual.

Son los que permiten introducir datos a la computadora y a la vez recibir el resultado del procesamiento de los mismos.

### • Almacenamiento Secundario

Permiten almacenar toda la información que se genera en las computadoras.

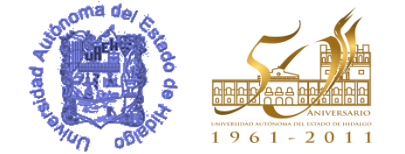

*Universidad Autónoma del Estado de Hidalgo*

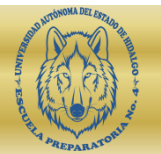

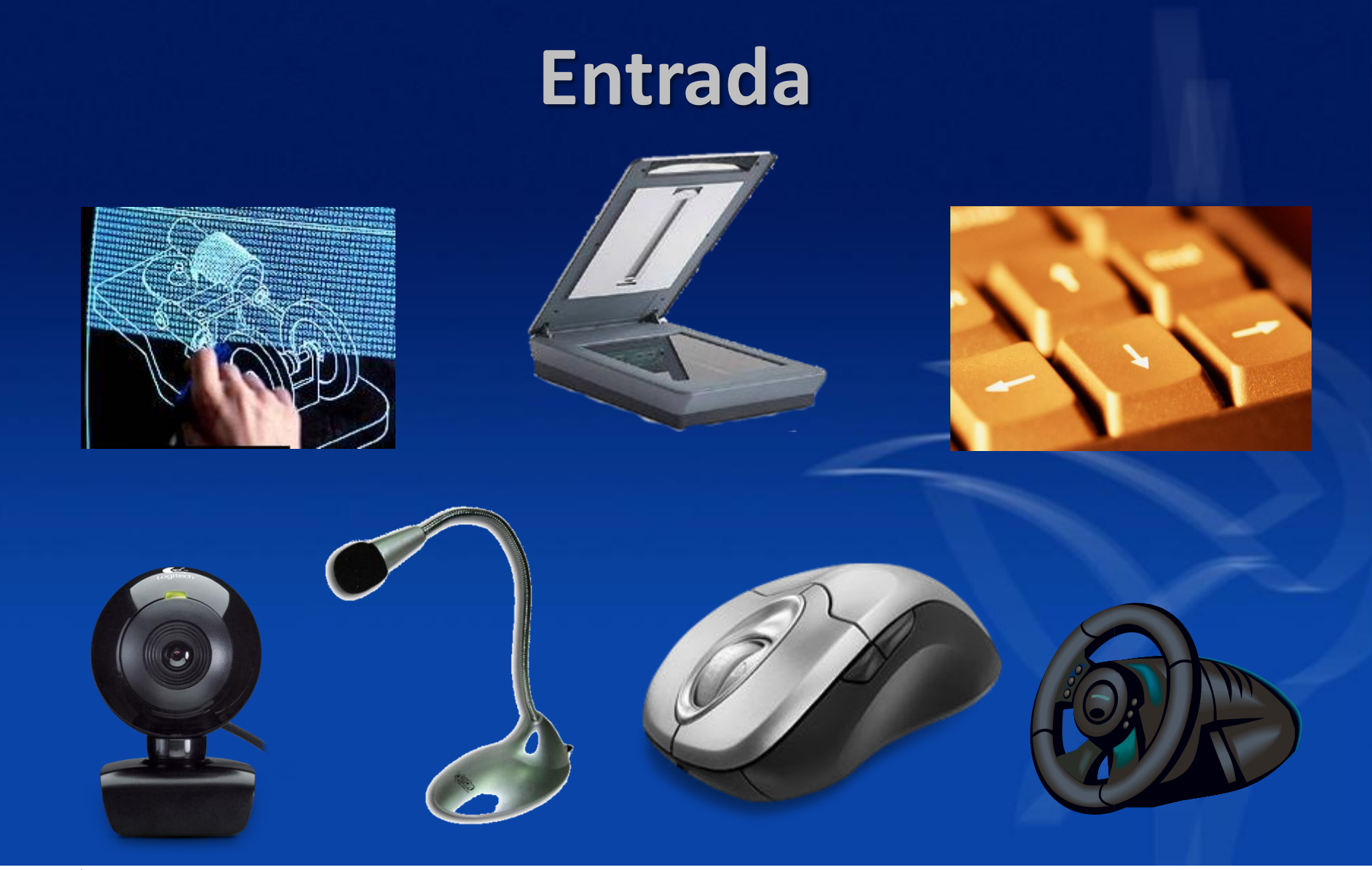

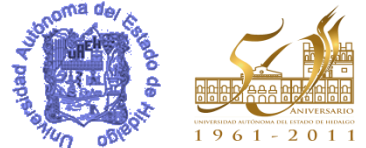

*Universidad Autónoma del Estado de Hidalgo*

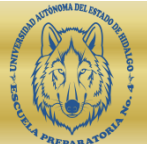

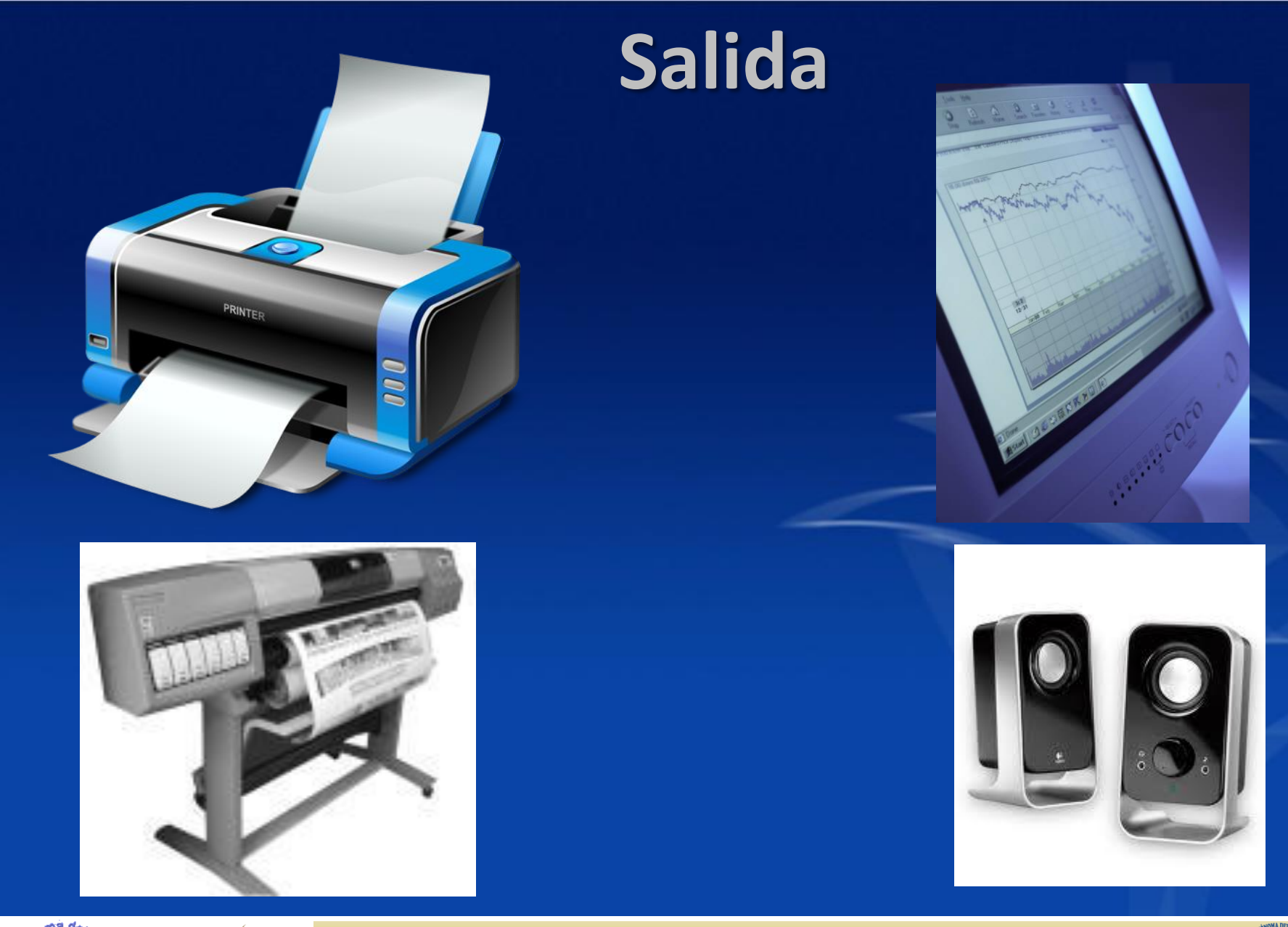

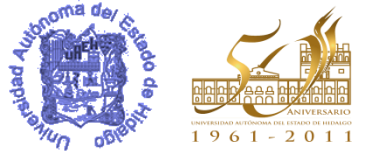

*Universidad Autónoma del Estado de Hidalgo*

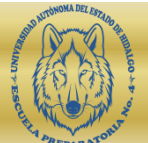

### **Entrada/Salida**

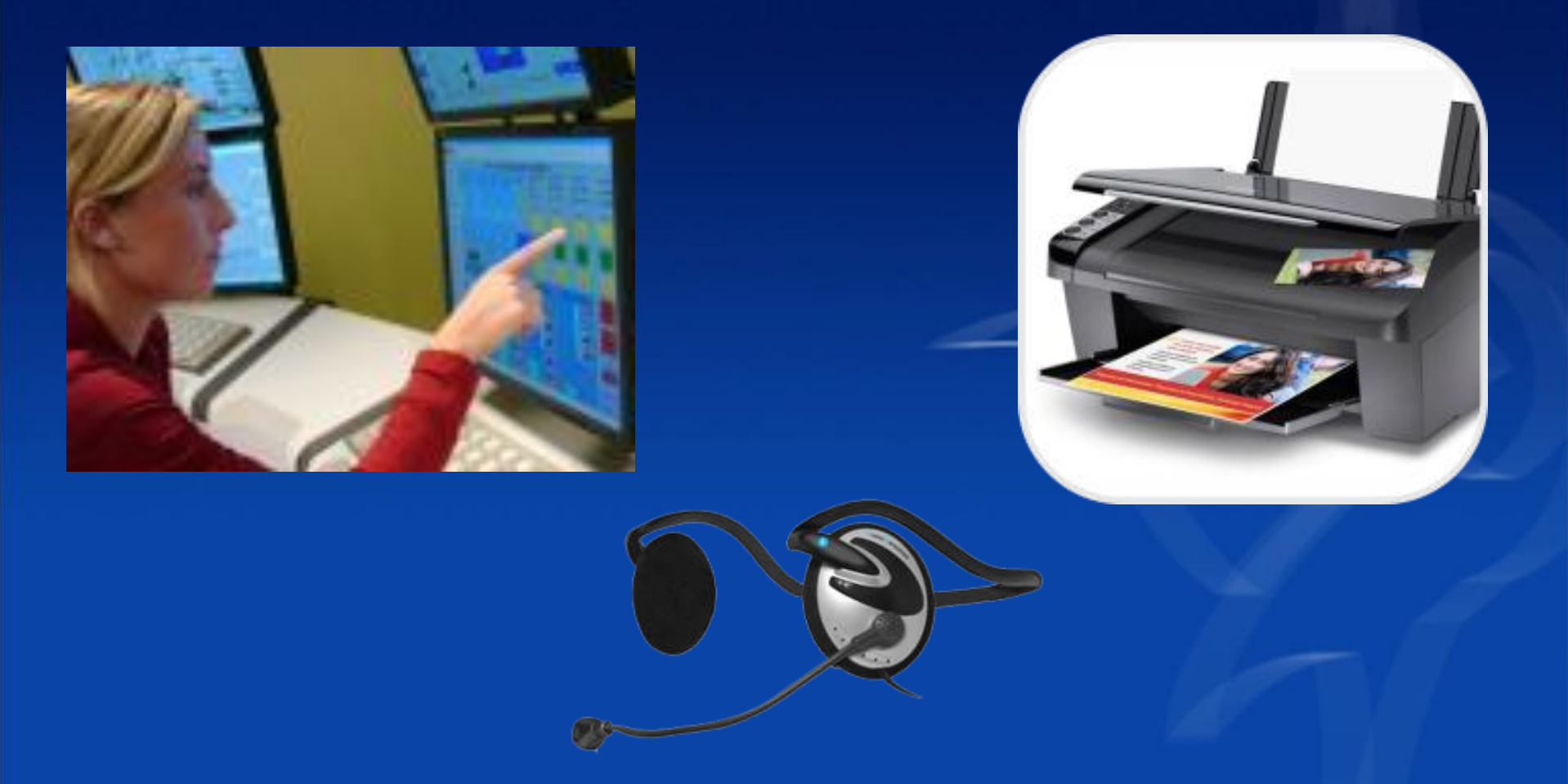

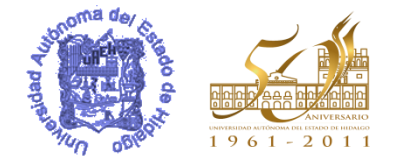

*Universidad Autónoma del Estado de Hidalgo*

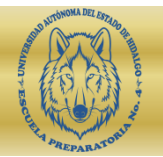

# **Unidades de medida de información**

- 1 Bit 0 ó 1
- 1 Byte 8 Bits
- 1 KiloByte 1024 Bytes
- 
- 

• 1 MegaByte 1024 KiloBytes • 1 GigaByte 1024 MegaBytes

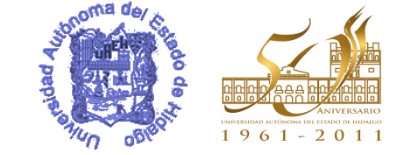

*Universidad Autónoma del Estado de Hidalgo*

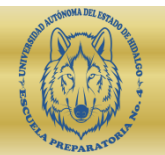

## **Almacenamiento secundario**

- CD-ROM: 700 MB
- Memorias flash: de 1 GB hasta 32 GB
- DVD: 4.7 GB
- Blu Ray: 25 GB
- Disco Duro: 350 GB a 1 TB
- [Tarjetas](http://www.dzoom.org.es/cont-37-tarjetas-de-memoria-camaras-digitales.html) [de](http://www.dzoom.org.es/cont-37-tarjetas-de-memoria-camaras-digitales.html) [memoria](http://www.dzoom.org.es/cont-37-tarjetas-de-memoria-camaras-digitales.html): 1 GB a 500GB

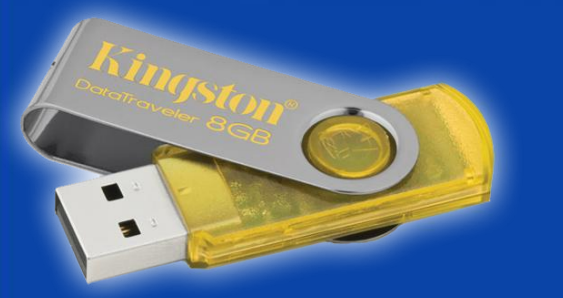

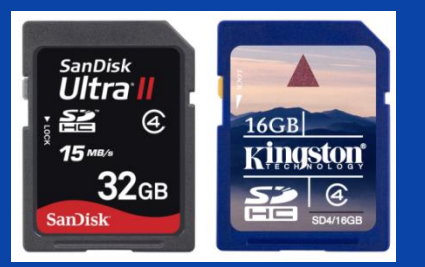

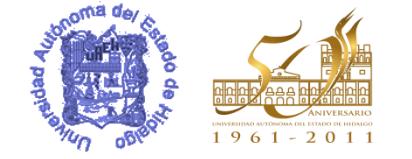

*Universidad Autónoma del Estado de Hidalgo*

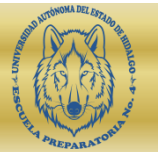

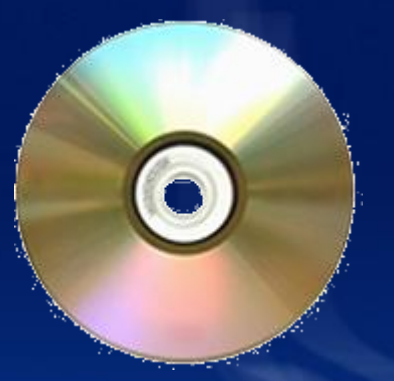

### **Lectura para importancia de hardware**

• [http://www.informatica-hoy.com.ar/aprender-](http://www.informatica-hoy.com.ar/aprender-informatica/Hardware-soporte-fisico-de-la-computadora.php)

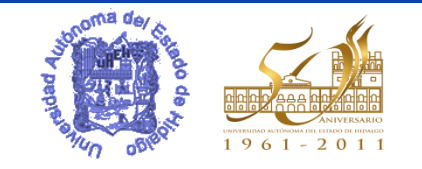

*Universidad Autónoma del Estado de Hidalgo*

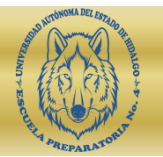

### **Ejercicios de repaso**

#### • [Ejercicios de repaso](Ejercicios repaso hw.docx)

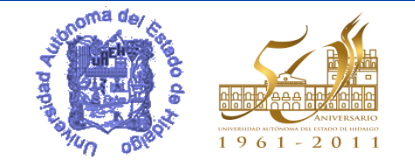

*Universidad Autónoma del Estado de Hidalgo*

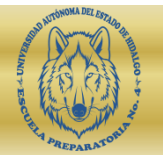